## & Catalogue d'apps sur #iPad pour la maternelle

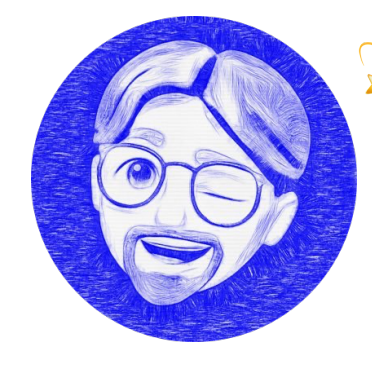

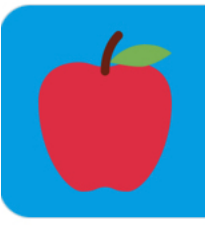

Catalogue d'apps pour la maternelle apps-ipad-cycle1.glideapp.io

## *Adaptation du thread de Mohammad VÂLSAN, partagé sur « X »* !

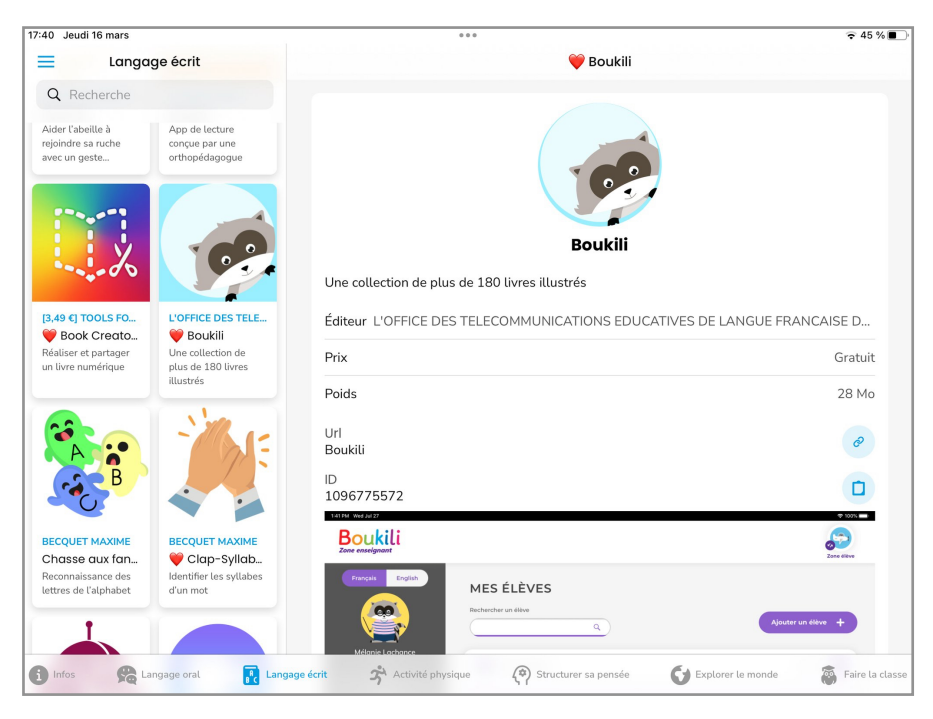

Je suis très heureux d'avoir finalisé ce projet et de le partager avec les enseignants de maternelle.

J'y ai réuni plus de 200 apps, réparties dans les 5 domaines d'apprentissage du cycle1.

Ce catalogue d'apps a été créé avec GlideApps, un outil incroyable pour réaliser des applications sans code.

Le concept de GlideApps est de mettre en forme une base de données créée sur Google Sheets.

J'ai alimenté chaque ligne de mon tableur avec : le nom de l'app, l'url de son icône, son prix, l'url des captures d'écran, etc.

Comment ai-je obtenu ces informations automatiquement depuis l'App Store ? -> J'ai utilisé l'app #Raccourcis

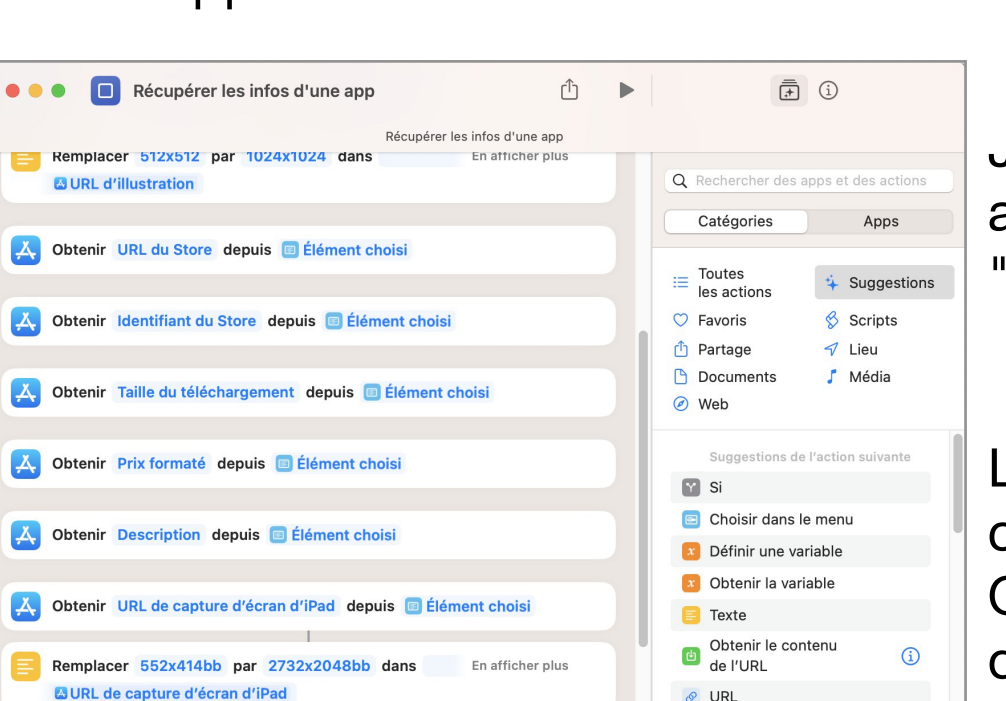

 $\mathbf{r}$  Ajouter à une variable

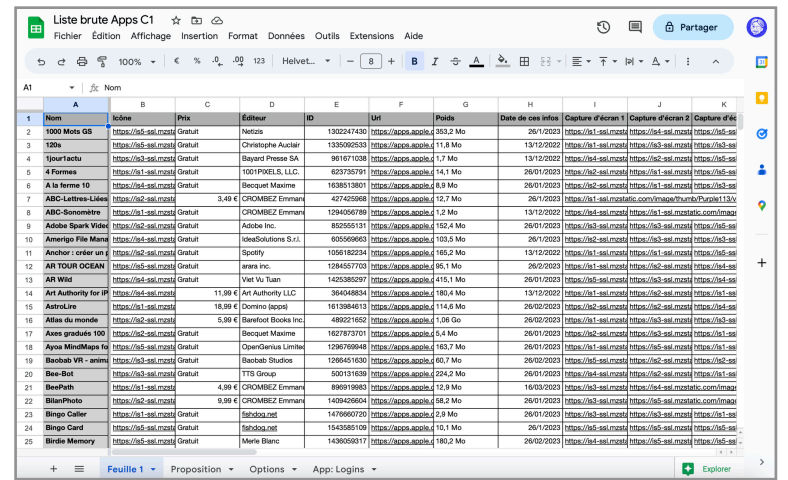

Je vous partage ce raccourci, que j'ai appelé :

"Récupérer les infos d'une app

Les infos sont automatiquement compilées dans un fichier Numbers. On peut facilement modifier la destination de ces infos.

Le catalogue d'apps pour la maternelle est accessible à ce lien : <https://apps-ipad-cycle1.glideapp.io/>

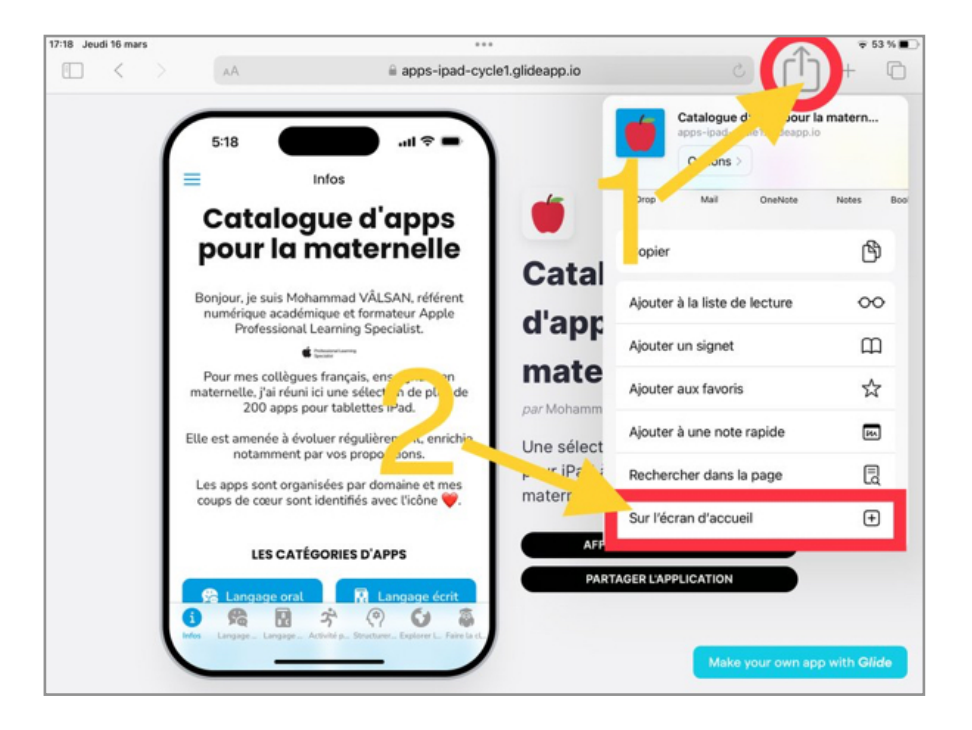

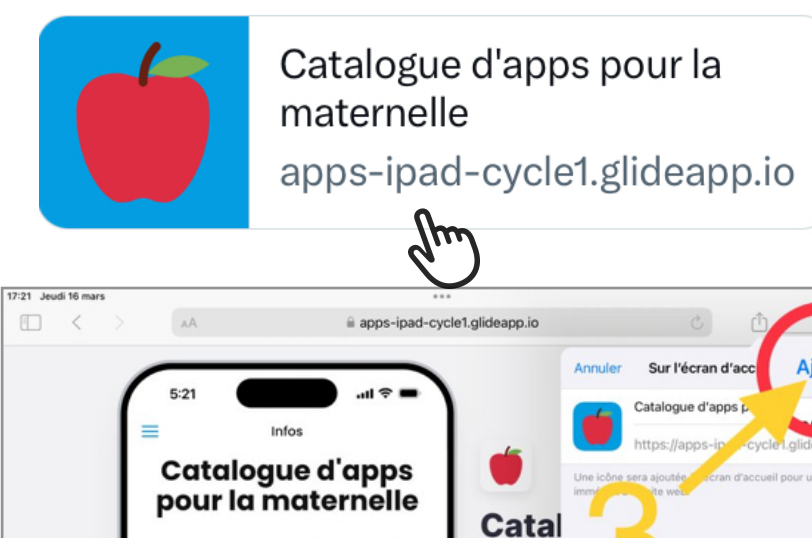

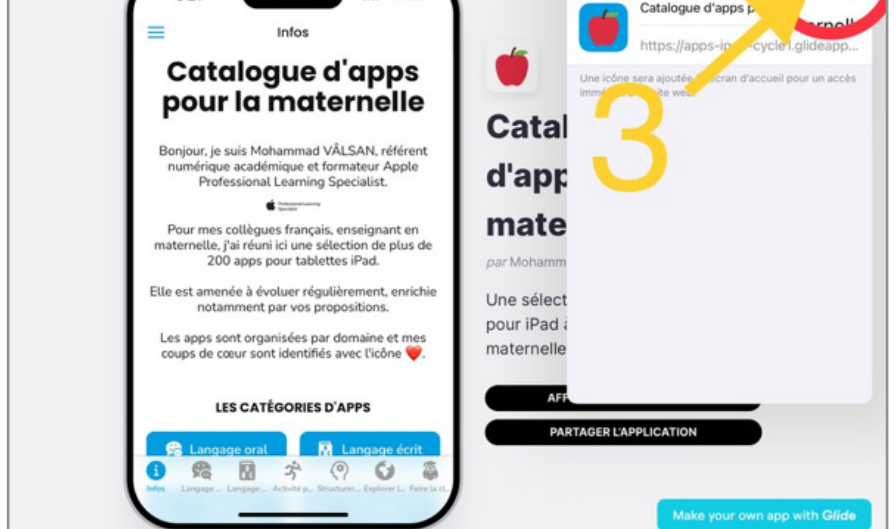

Pour ajouter le catalogue sur l'écran d'accueil de votre iPad, et le transformer en une véritable app, voici la procédure :

1ère étape : appuyez sur le bouton de partage. 2ème étape : sélectionnez "Sur l'écran d'accueil » 3ème étape : Appuyez sur « Ajouter »

La présentation de chaque app est composée de :

 - une courte présentation (pour saisir rapidement l'enjeu pédagogique de l'app)

- une éventuelle remarque que j'adresse aux enseignants

- l'éditeur
- le prix
- le lien de l'app sur l'App Store
- les captures d'écran

Pour contribuer à ce catalogue et partager d'autres apps qui pourraient intéresser les collègues, je vous invite à utiliser le formulaire. Il vous sera alors demandé le nom de l'app, son domaine et une courte description. J'ajouterai alors dans la foulée votre app au catalogue.

Soumettre une app

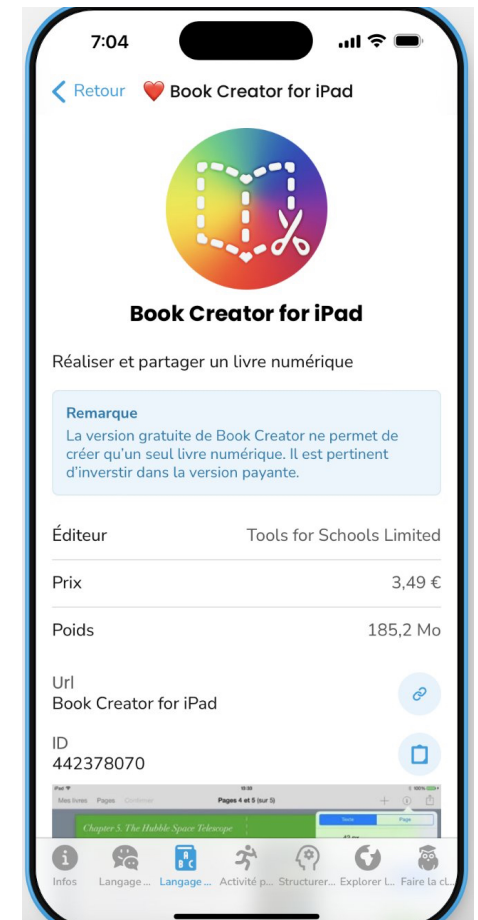

Mes apps coup de coeur sont identifiées par un  $\bullet$ . Je pense notamment à celles d'éditeurs comme @MaximeBECQUET, @Apple, @abcapplications, @marbotic, @lescapadou ou les Éditions de l'Envolée.